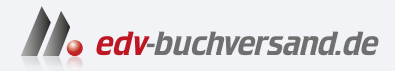

# Eigene KI-Anwendungen programmieren

Bilderkennung und -generierung, ChatGPT, Neuronale Netze u.v.m.

DAS INHALTS-VERZEICHNIS **direkt [zum Buch](https://www.edv-buchversand.de/product/rw-9763/Eigene%20KI-Anwendungen%20programmieren)**

Dieses Inhaltsverzeichnis wird Ihnen von www.edv-buchversand.de zur Verfügung gestellt.

**» Hier geht's**

# Inhalt

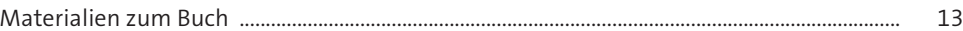

## Einleitung  $\mathbf{1}$

15

27

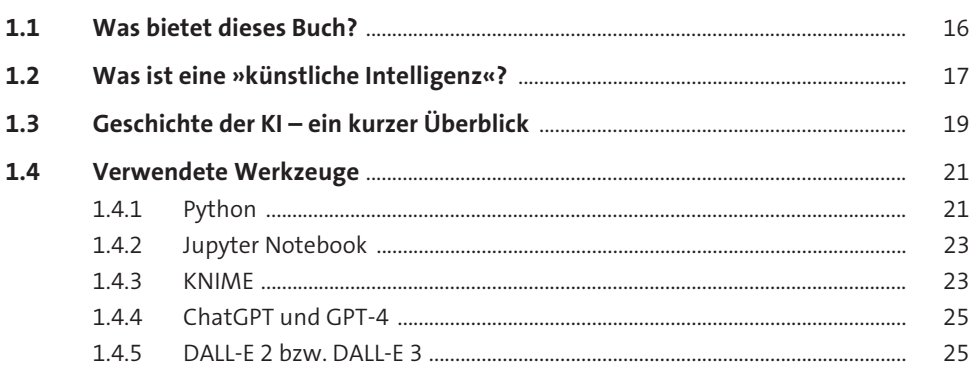

### **Installation**  $2<sup>7</sup>$

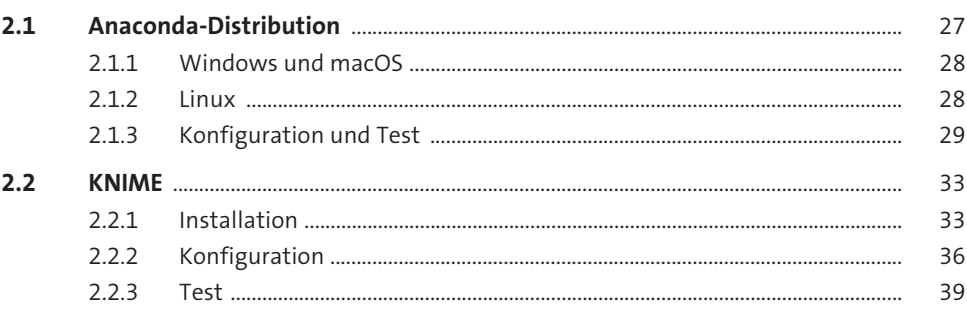

#### Das künstliche neuronale Netz  $3<sup>7</sup>$

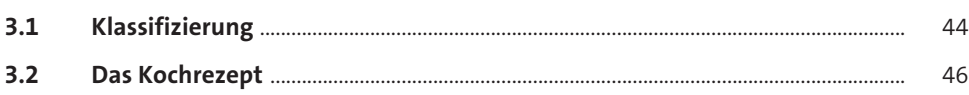

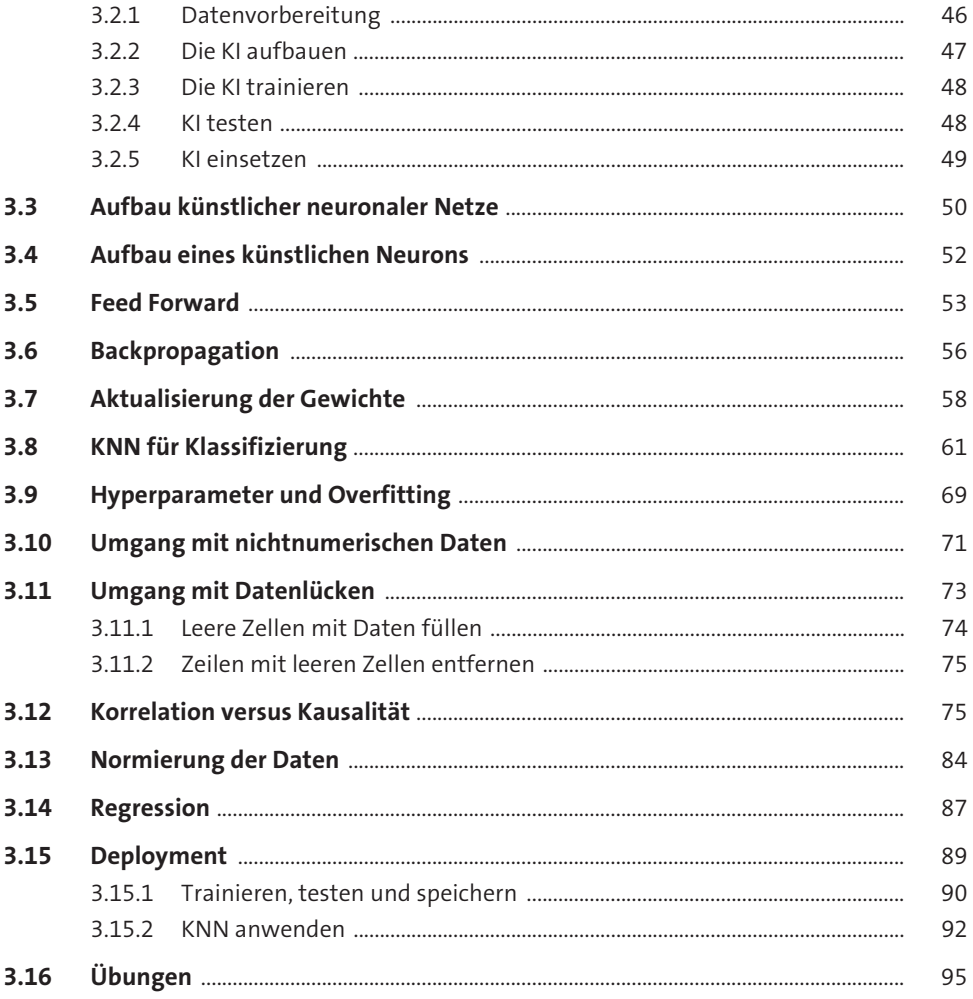

## Entscheidungsbäume  $\overline{4}$

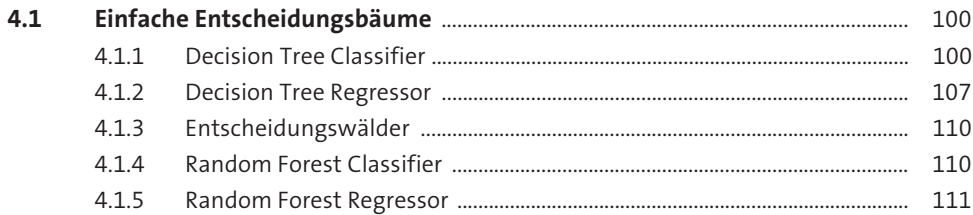

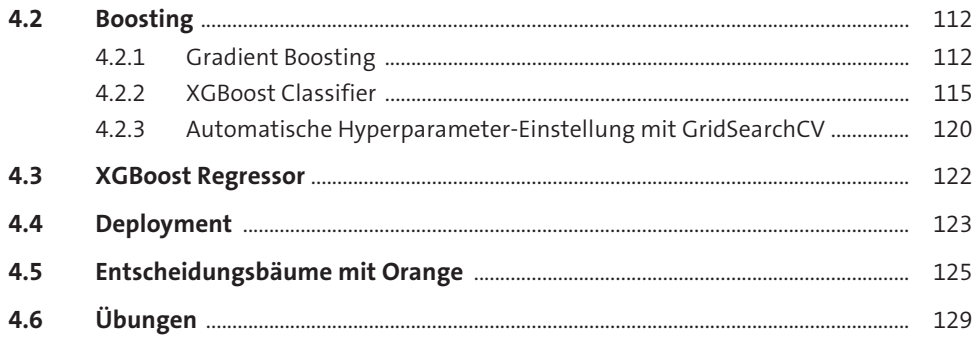

#### Faltungsschichten, Bilder und mehr 5 131

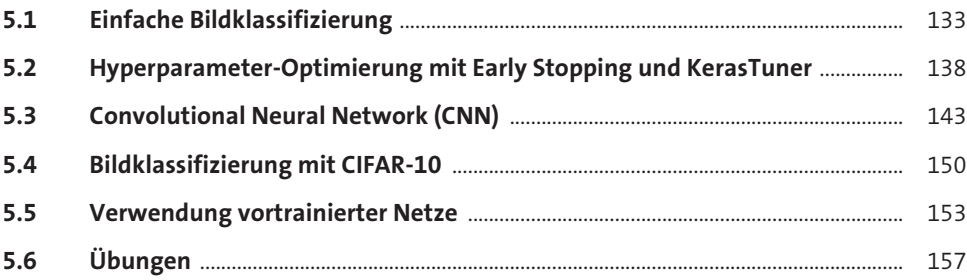

#### **Transfer Learning** 6

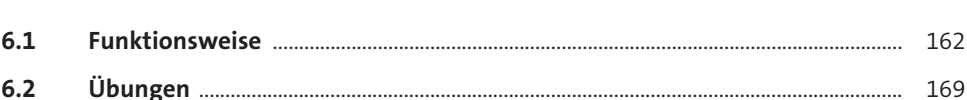

### Anomalieerkennung  $\overline{7}$ 171  $7.1$  $7.2$  $7.3$  $7.4$

### Textklassifizierung 8

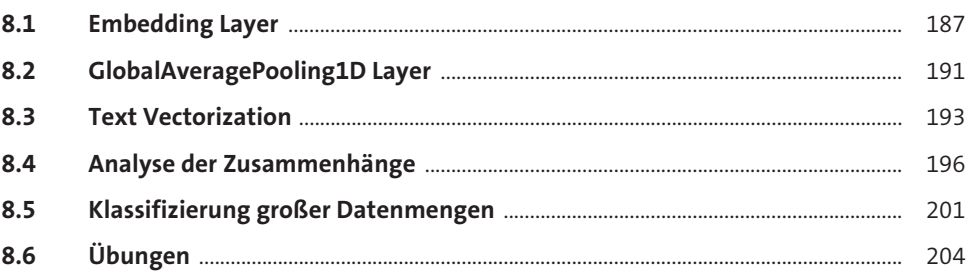

### Clusteranalyse 9

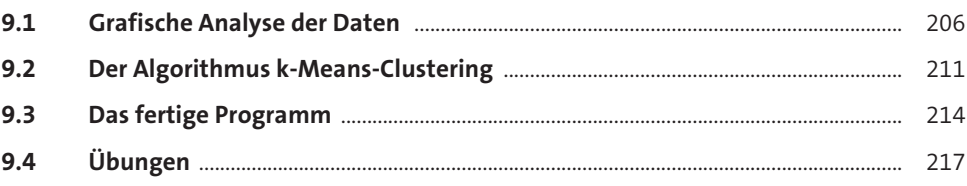

#### **AutoKeras** 10

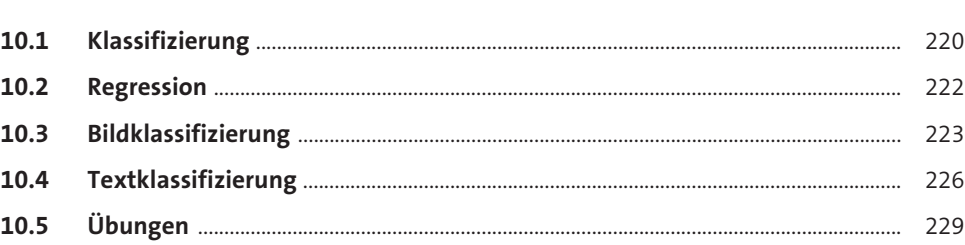

## Visuelle Programmierung mit KNIME  $11$

231

187

205

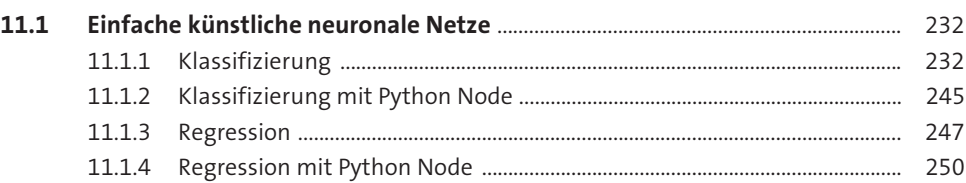

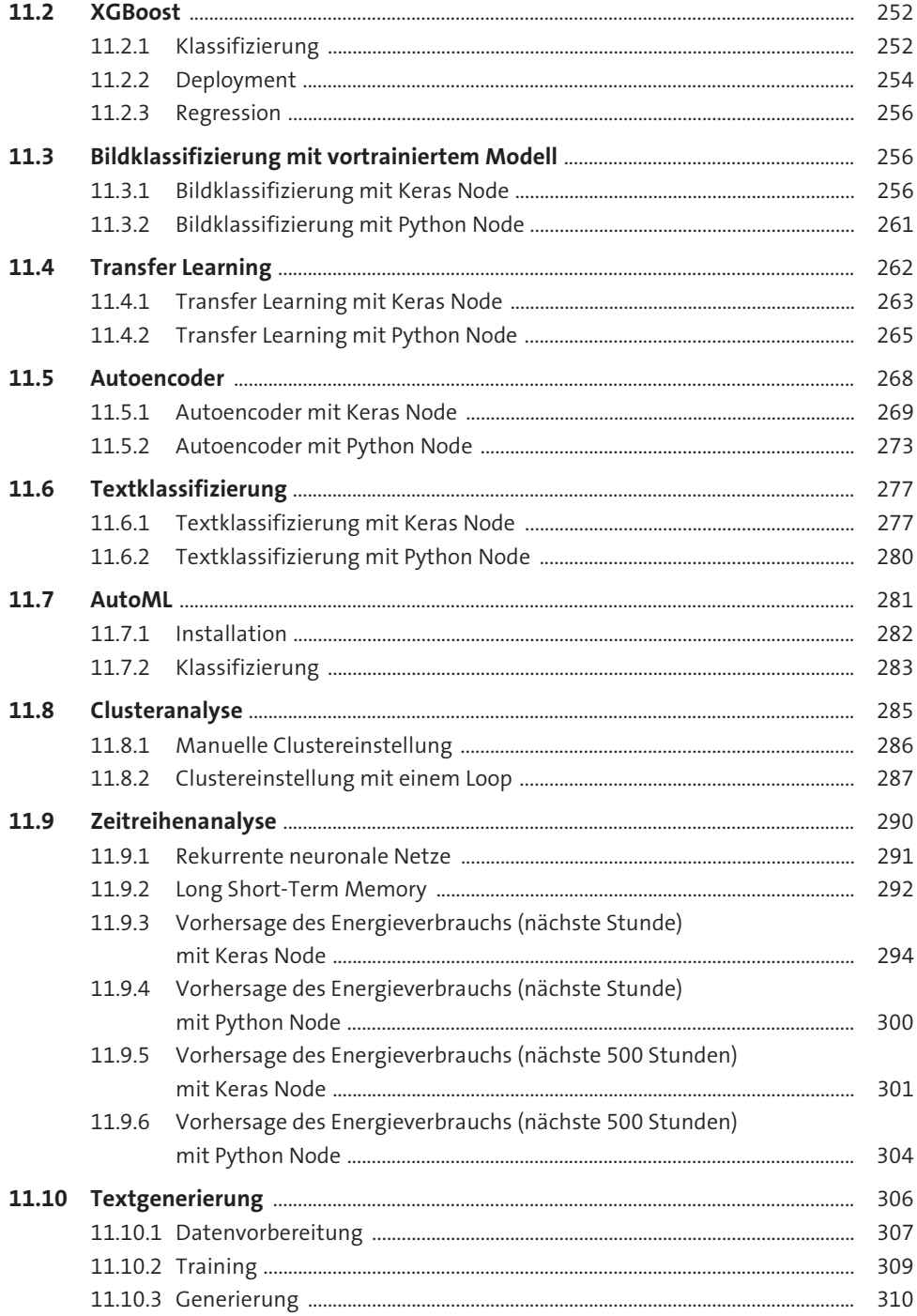

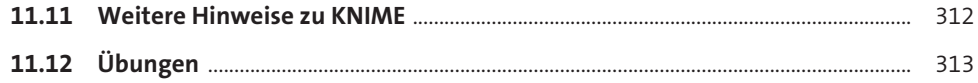

## **Reinforcement Learning**

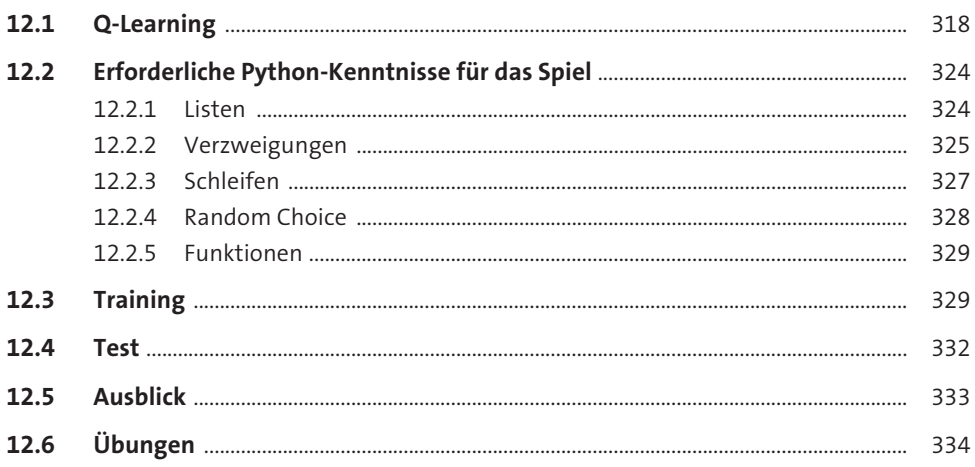

## **Genetische Algorithmen**

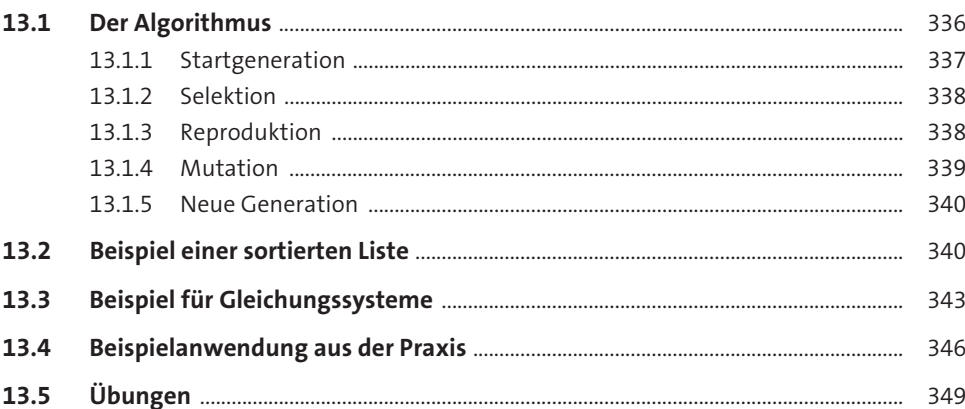

#### **ChatGPT und GPT-4**

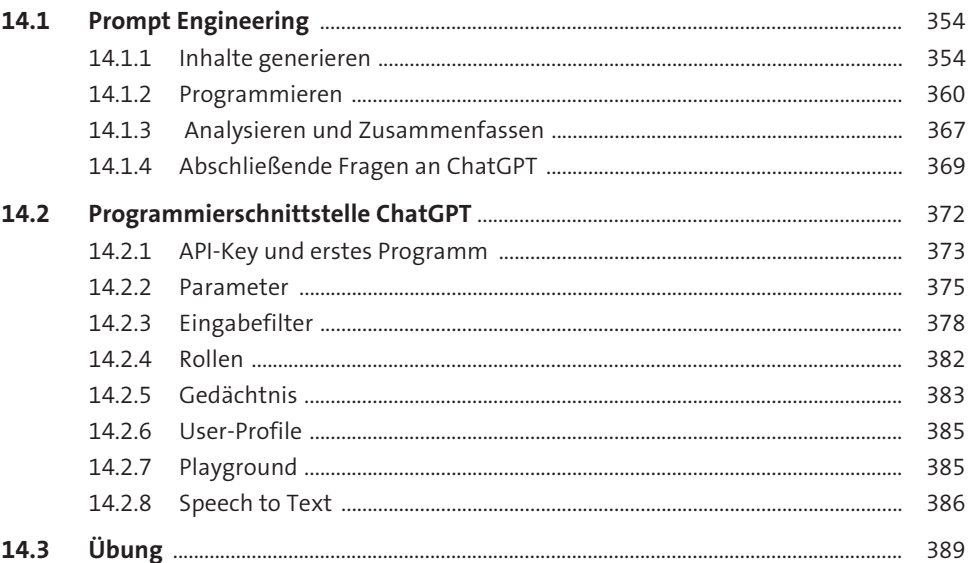

# DALL-E und Nachfolgemodelle

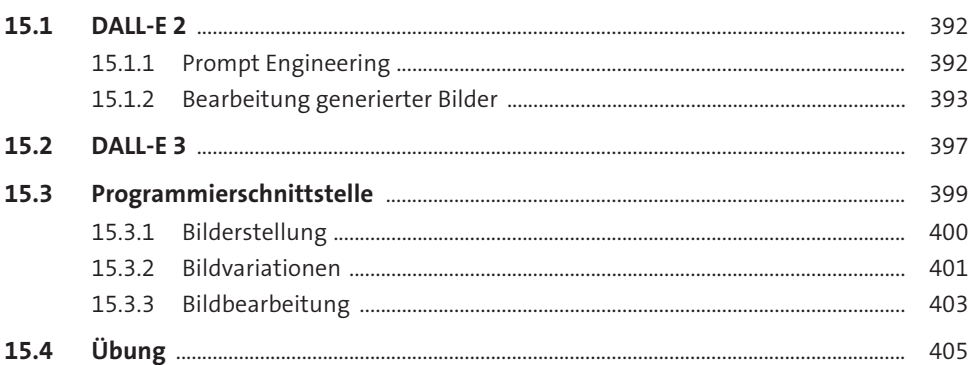

#### **Ausblick**

# Anhang

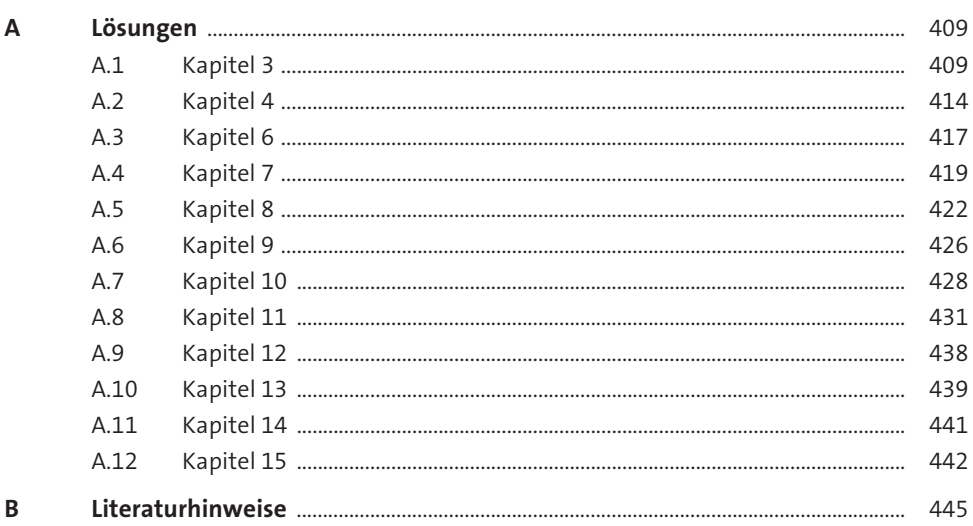

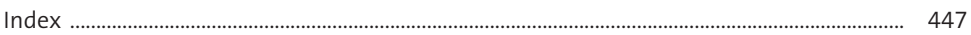

# **Materialien zum Buch**

Auf der Webseite zu diesem Buch stehen folgende Materialien für Sie zum Download bereit:

- **alle Codebeispiele aus dem Buch**

Gehen Sie auf www.rheinwerk-verlag.de/5783. Klicken Sie auf den Reiter MATERIALIEN. Sie sehen die herunterladbaren Dateien samt einer Kurzbeschreibung des Dateiinhalts. Klicken Sie auf den Button HERUNTERLADEN, um den Download zu starten, oder nutzen Sie den Link zum GitHub-Repository.